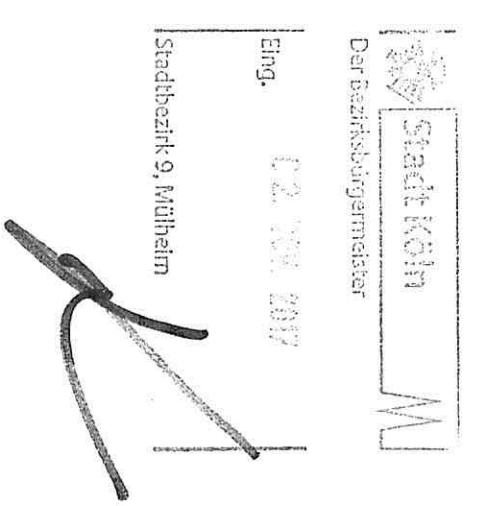

51065 Köln. Wiener Platz 2 **Bezirks Rathaus** Norbert Fuchs **Bezirksbürgermeister** Herrn

30.10.2017

Bürgerantrag

Sehr geehrte Damen und Herren, Sehr geehrter Herr Bürgermeister Fuchs

sechs kleine zusätzliche Ampeln handeln. Linie 3, stadteinwärts jeweils Fußgängerampel installiert werden. Insgesamt würde es sich dort um die Ampeln Waldecker Str./Heidelberger Straße und an die Ampeln Heidelberger Straße/Haltestelle<br>... . . Ich als Bürgerin dieser Stadt, als Großmutter, Mutter und Tagesmutter möchte beantragen, das an

aufgelaufen. Das Auto bog ab und musste stehen bleiben wegen Fußgänger und das Kind ist gegeben, wäre es nicht über die Straße gelaufen. Deshalb bin ich der vollen Überzeugung, hätte es dort eine Fußgängerampel in Augenhöhe der Kinder losgegangen und auf das dann stehende Auto aufgelaufen. Kinder gucken einfach nicht hoch. Köln Buchforst gegeben. Gottseidank ist das Kind nicht vor das Auto, sondern hinten auf das Auto Vor circa vier Wochen hat es einen Unfall an der Kreuzung Waldecker Straße/Heidelberger Straße in

für Grundschüler. Aber gerade in dem Alter ist es meiner Meinung nach am wichtigsten. erst recht kennen wir sie aus dem Ausland. Die Schule in Köln Buchforst hat viele Kinder. Sie ist nur Für alle anderen Grundschulen sollte das eigentlich auch gelten. Diese kleine Fußgängerampel, rot und grün, gibt es auch in vielen anderen deutschen Städten und

Ratsmitglied aus den Reihen der SPD hat auch daran teilgenommen. Nachhinein allen Teilnehmern dargestellt. Ich hoffe, dass Sie diese Information erhalten haben. Ein Thema gutes Leben in Köln Buchforst. Die Gruppe Verkehr hat sich damit beschäftigt und das auch im Wie Sie sicher wissen, hat es vor zwei Wochen eine Konferenz in besagter Grundschule gegeben zum

lch würde mich freuen, wenn dieses Thema behandelt wird, denn die Geburtenzahlen steigen wieder<br>und in Zukunft werden eben dadurch noch mehr Kinder in die Schule gehen.

 $\overline{\mathcal{A}}$ 

Wir brauchen für die Zukunft Kinder, die selbstständig handeln und reagieren können und das geht<br>meiner Meinung nach im Straßenverkehr am besten, wenn sie eine zusätzliche Fußgängerampel installieren.